#### Sistemi Informativi di relazione – Internet Trasmissione a pacchetto, TCP IP, Browser

Obiettivi.

Presentare i concetti base di Internet.

Illustrare l'evoluzione storica di Internet.

Conoscere gli elementi fondamentali di Internet:

- − Il sistema di comunicazione "trasmissione a pacchetto" ed i protocolli TCP e IP.
- − I servizi WWW (World Wide Web).
- − L'HTML (HyperText Markup Language) per la visualizzazione dei contenuti informativi.
- − I browser che visualizzano le pagine Web
- − L'URL (Universal Resource Locator) che rappresenta il nome per i siti Web.
- − Il protocollo HTTP (Hypertext Transfer Protocol).

#### Fulvio Sbroiavacca

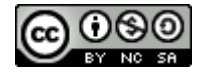

#### Internet

- Internet è costituita da un insieme di migliaia di **reti indipendenti** che cooperano una con l'altra per consentire la gestione ed passaggio dei dati
- Rende disponibili delle funzioni molto semplici
	- consente il collegamento a distanza, la comunicazione (posta elettronica), la trasmissione di file
	- apparentemente banale, questo insieme di funzioni rappresenta la base per consentire un insieme di sviluppi che amplificano le opportunità di utilizzo dei servizi disponibili in rete
- Chiamata anche la "rete delle reti", Internet costituisce una vera e propria rivoluzione nel campo della comunicazione, in fase di costante perfezionamento ed espansione
- Per cooperare tra loro, le reti e le organizzazioni di Internet devono concordare su procedure e standard per i protocolli esposti in particolari documenti (RFC - Request For Comment, richieste di commento) su cui concordano utenti ed organizzazioni di Internet (es. Internet Society,...)
	- La prima RFC della storia è stata scritta da Steeve Crocker nel 1969, come parte del progetto ARPANET

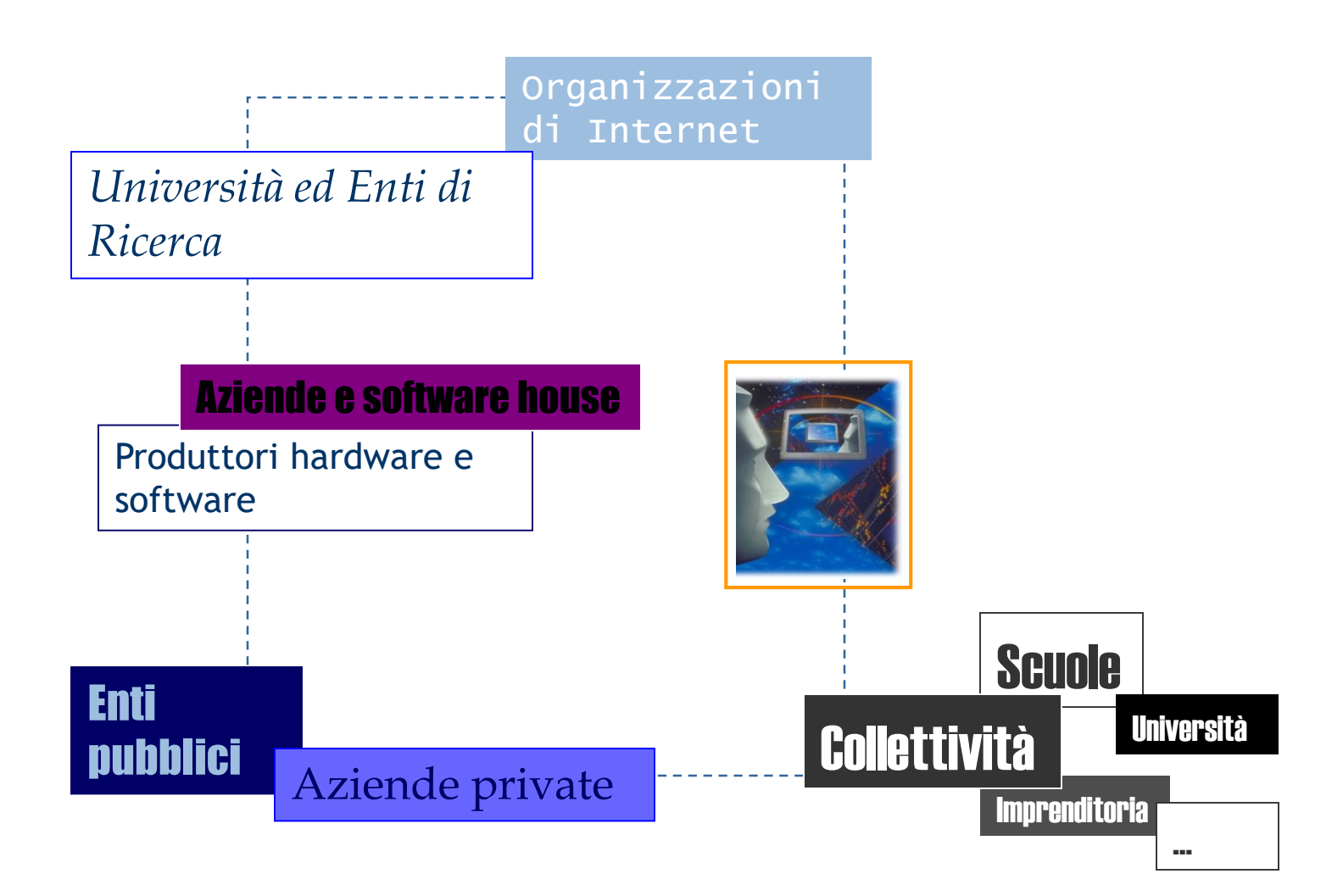

# Le origini

- *Le origini di Internet risalgono alla fine degli anni '60: nasce nel reparto dei "progetti avanzati" dell'esercito americano*
	- Lo scopo è stato quello di collegare tra loro i computer destinati alla ricerca: all'epoca, utilizzare un computer a distanza, richiedeva l'installazione di un terminale in un punto preciso ed il suo collegamento ad un computer centrale mediante una rete "dedicata"…

#### L'ARPA (Advanced Research Project Agency) - poi DARPA - realizza un prototipo di Internet 1957

➢ *Lo scopo era quello di stanziare reti distribuite di computer in grado di creare sistemi di comunicazione per resistere agli attacchi militari*

#### 1969

- La società BBN (Bolt, Beranek e Newman) preconizza un protocollo di **comunicazione a pacchetto**
	- ➢ *Viene costruito un computer per gestire la rete (IMP – Interface Message Protocol) installato per la prima volta dall'Università della California (UCLA)*

1970

- Creazione della prima rete a commutazione di pacchetto negli USA che collega quattro Università.
	- ➢ *Nasce ARPANET*

## L'evoluzione

1972

1974

1990

– Vengono collegati 40 siti/istituzioni tramite le prime funzionalità di posta elettronica

- ➢ *Il computer da strumento di elaborazione e calcolo diventa strumento di comunicazione*
- Estensione di reti nazionali (in Inghilterra e in Francia)
	- ➢ *Da questa proliferazione di reti nasce il problema degli standard per consentire il collegamento di tutte le reti e dei computer collegati*
	- ➢ *Con il protocollo TCP/IP avviene l'atto di nascita di Internet*
- Evoluzione dell'informatica in generale, avvento dei microcomputer, viene costruito il sistema operativo UNIX, unione tra ARPANet e Csnet che utilizzano il protocollo TCP/IP 1978
	- ➢ *Internet si appoggia su reti fisiche esistenti per collegarle tra lor*

1000 – TCP/IP viene incorporato nel nucleo di una variante di UNIX

 $\ket{\vec{z}}$ Apertura alle reti commerciali. Le reti private si convertono in chioschi di servizi a pagamento e in fornitori di collegamenti in Internet

#### Le reti

- *Internet è costituita da reti collegate fra loro mediante percorsi che facilitano lo scambio di informazioni, dati e file*
- Essere collegati in Internet significa avere accesso a questi percorsi per utilizzare tutti i servizi resi disponibili dalla rete per consultare informazioni, utilizzare programmi e dati, comunicare con altri utenti collegati alla rete...
- Le reti sono collegate in molti modi diversi: per offrire garanzia di maggiore efficienza, le **reti locali** sono riunite in consorzi
- Le reti di una particolare area geografica sono collegate in grandi **reti regionali**
- Dal punto di vista dell'architettura, le reti locali e quelle regionali sono collegate da **linee commutate semplici** (telefoniche) o **complesse** (fibre ottiche e trasmissioni satellitari)
- Le **dorsali** (linee ad altissima capacità) consentono la trasmissione di enormi quantità di dati in Internet e sono gestite da enti pubblici (es. NASA negli USA) o da grandi aziende

#### La trasmissione a pacchetto

- *Lo scopo principale della rete Internet è quella di connettere elaboratori posti in varie parti del mondo in reti sempre più complesse e di far viaggiare informazioni*
- Internet è una rete che si basa sulla **trasmissione a pacchetto**
- Nella trasmissione a pacchetto l'informazione viene suddivisa in entità elementari (**pacchetti**) che poi vengono trasmesse e instradate individualmente e teoricamente ognuna in modo indipendente per essere poi riassemblate nel punto di destinazione
	- Non esiste un'unica connessione ininterrotta tra due computer collegati che comunicano tra loro (mittente-ricevente)
	- Si differenzia dal sistema telefonico che si basa sulla commutazione di circuito: per ogni connessione attivata viene dedicata una parte specifica della rete
	- I circuiti fisici sono utilizzati per il tempo strettamente necessario alla trasmissione di un singolo pacchetto e sono subito disponibili per poter trasmettere un altro pacchetto
- Il computer da collegare ad internet deve possedere una scheda di rete ed un software in grado di capire ed interpretare i protocolli TCP/IP
- **TCP/IP Transmission (o Transfer) Control Protocol/Internet Protocol**

#### IP - Internet Protocol

• SCHEMA di INDIRIZZZAMENTO

Ogni dispositivo collegato alla rete è dotato di un suo indirizzo univoco (indirizzo di rete) denominato IP (Internet Protocol) sequenza di quattro numeri separati da punti

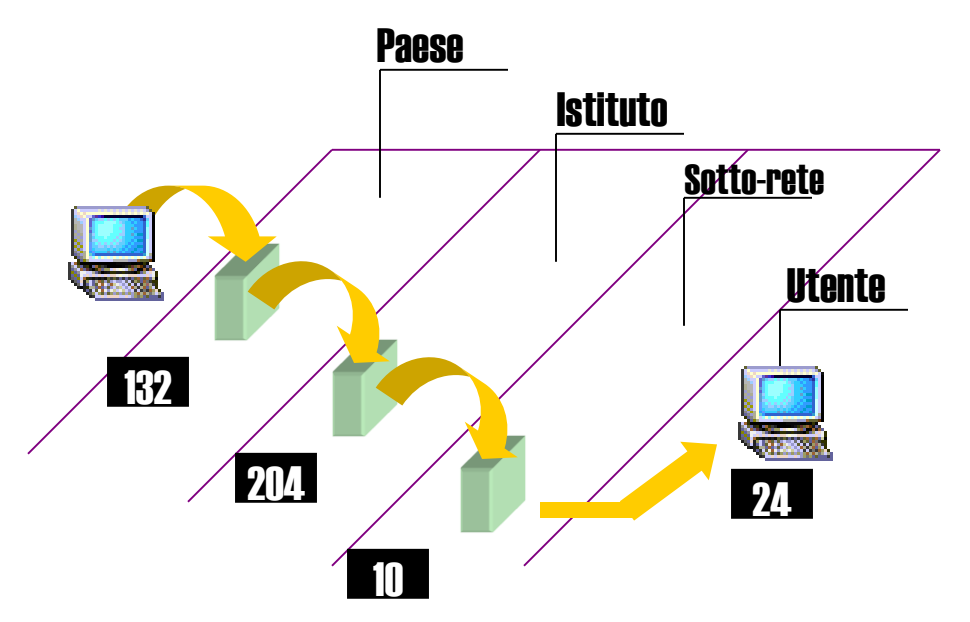

IP si basa su "domini" che permettono di specificare l'indirizzo IP

In questo caso, all'Università di Montreal il dominio nazionale è 132, la sottorete è 204, una delle reti interne è il numero 10 e una macchina specifica della rete il numero 24.

L'indirizzo completo è:

132.204.10.24

#### DNS - Domain Name Service

• NOMI di DOMINIO Al sistema di indirizzi numerici è stato affiancato un sistema di nomi simbolici

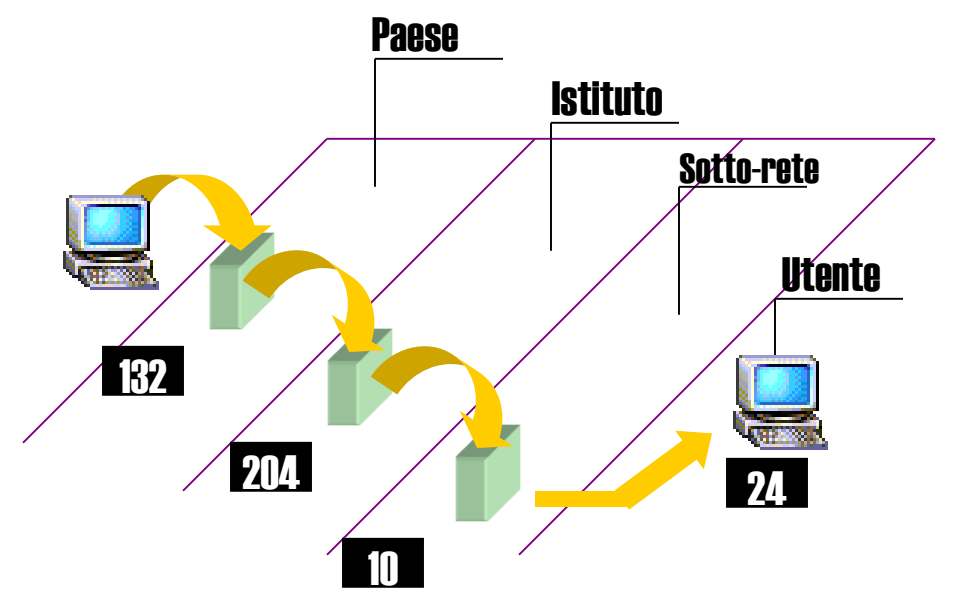

IP si basa su "domini" che permettono di specificare l'indirizzo IP

In questo caso, all'Università di Montreal il dominio nazionale è 132, la sottorete è 204, una delle reti interne è il numero 10 e una macchina specifica della rete il numero 24.

L'indirizzo completo è:

#### 132.204.10.24

Tradotto in indirizzo logico diventa:

tornado.era.umontreal.ca

#### Domini Internet

• Domini di primo livello nazionali usati da uno Stato e costituiti da due lettere, esempi:

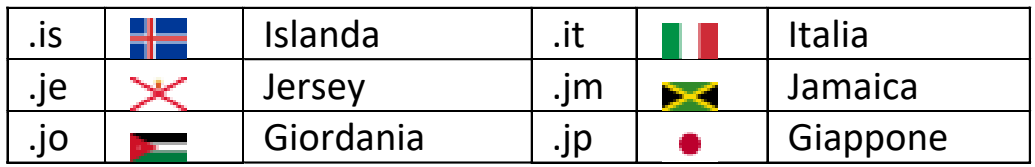

- Domini di primo livello generici usati da particolari classi di organizzazioni costituiti da tre o più lettere, esempi:
	- .com per le organizzazioni commerciali
	- .gov per il governo
	- .edu per gli enti educativi
	- .info per informazioni (a qualsiasi persona o entità è permessa la registrazione)
	- .name per individui (a qualsiasi persona o entità è permessa la registrazione, tuttavia, le registrazioni possono essere impugnati in seguito, se non vi è conformità tra l'individuo (o il proprietario) e il contratto del dominio.
	- .org per organizzazione (a qualsiasi persona o entità è permessa la registrazione)

– …

# Esempi di indirizzi

- [http://www.unive.it](http://www.unive.it/)
- [http://www.comune.venezia.it](http://www.comune.venezia.it/)
- *Perché http?*
	- Nell'indirizzo deve essere premesso il tipo di protocollo da usare per la comunicazione
	- Le lettere http indicano il protocollo usato: **Hypertext Transfer Protocol** (protocollo di trasferimento di un ipertesto)
- Il protocollo **HTTP** è usato come principale sistema per la trasmissione d'informazioni sul web, si basa su un meccanismo client/server (richiesta/risposta), dove il cliente che esegue la richiesta è il **browser** ed il server che restituisce la risposta è il **sito web**
- *Talvolta si usa invece HTTPS*
- **HTTPS** (HyperText Transfer Protocol over Secure Socket Layer) è il risultato dell'applicazione di un protocollo di crittografia asimmetrica al protocollo HTTP: garantisce trasferimenti riservati di dati nel web, impedisce intercettazioni dei contenuti

#### TCP - Transmission Control Protocol

- Il TCP si occupa del controllo di trasmissione
- Quando si inviano informazioni e messaggi in Internet, i dati vengono suddivisi in piccoli pacchetti che sono trasmessi indipendentemente gli uni dagli altri attraverso una serie di commutatori, chiamati **router**
- I due protocolli (TCP e IP) svolgono il compito di **suddividere** i dati in pacchetti, **instradare** questi nella rete e poi **ricombinare** e consegnare gli stessi a destinazione...

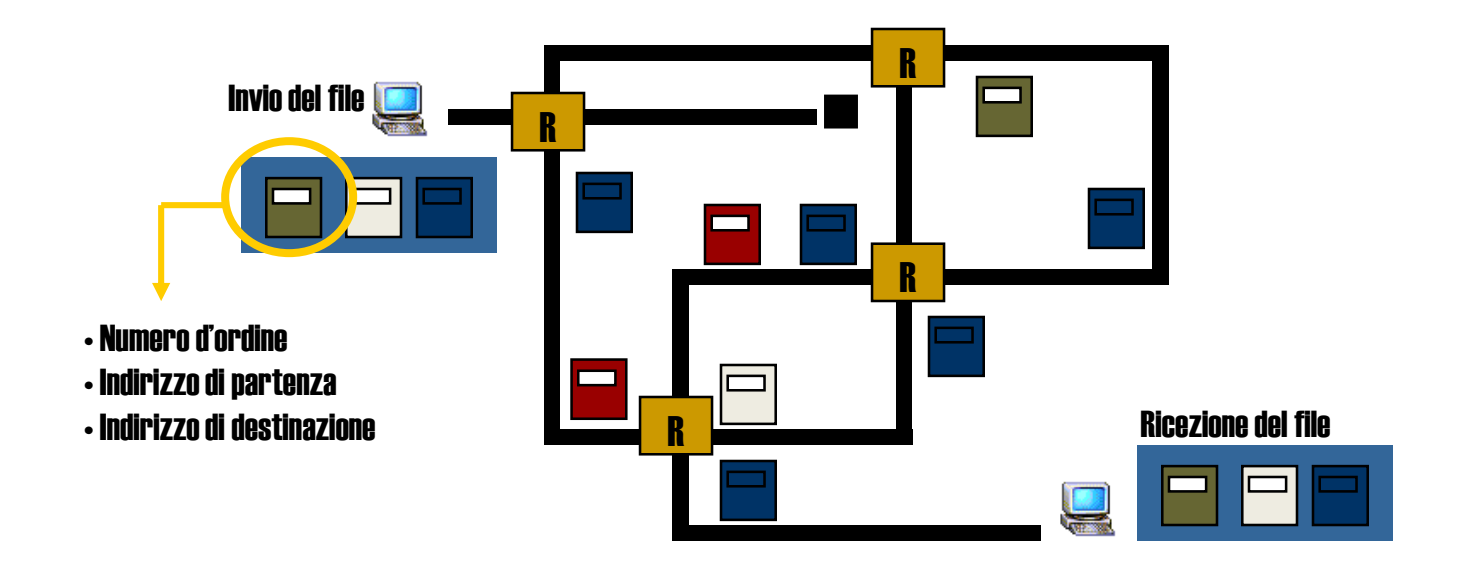

## Il funzionamento

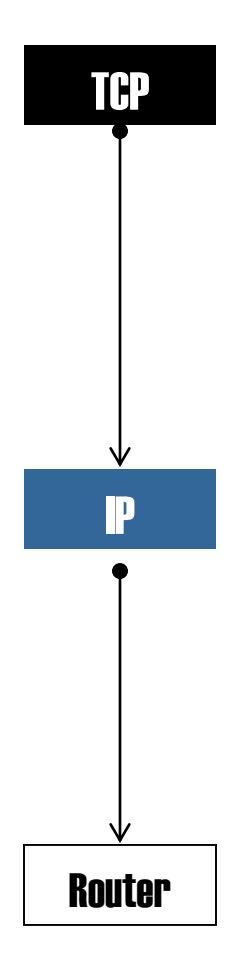

Gestisce la suddivisione dei dati e la loro ricombinazione a destinazione, specifica gli attributi dei pacchetti in un'intestazione (es. l'ordine, la lunghezza...) calcola e aggiunge una somma di controllo (quantità di dati presenti nel pacchetto) usato a destinazione per verificare se nel corso della trasmissione si sono inseriti errori nel pacchetto

Ogni pacchetto viene inserito in una propria busta IP che contiene informazioni di indirizzo e indicano ai dispositivi di instradamento dove inviare i dati

Tutte le buste possiedono le stesse informazioni di indirizzo per poter essere riassemblate correttamente in fase di destinazione Nella trasmissione dati, i pacchetti possono seguire varie strade e l'ordine di arrivo può essere diverso da quello di partenza

In fase di trasmissione i router esaminano le buste IP, ne leggono gli indirizzi e stabiliscono il percorso più efficiente per l'invio del pacchetto al router successivo più vicino alla destinazione

#### Il Browser

- *Il browser è un programma che consente di navigare sul World Wide Web*
	- *si avvale dei protocolli di rete forniti dal sistema operativo (HTTP) attraverso opportune API*
	- *visualizza i contenuti delle pagine dei siti web*
	- *interpretando l'HTML (HyperText Markup Language: linguaggio a marcatori per ipertesti), il linguaggio di markup solitamente usato per i documenti ipertestuali disponibili nel World Wide Web*
- Il browser è l'**interfaccia dell'utente** con la rete che rende la navigazione user-friendly
- I più noti e diffusi: Internet Explorer, Mozilla Firefox, Google Chrome, Safari e Opera
- Il browser interpreta i tag (comandi) HTML per visualizzare le pagine secondo le modalità in essi indicati (testo, grafica, collegamenti, multimedialità, funzionalità di ricerca,...)
- *Come funziona?*

#### Funzionamento del browser

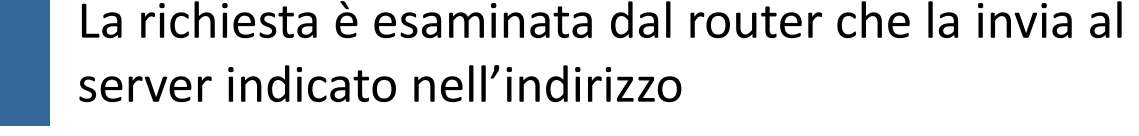

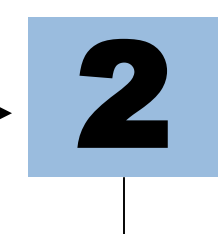

*Il server Web riceve la richiesta attraverso il protocollo HTTP ed invia il risultato della ricerca al browser che funge da client*

Dopo questa operazione, la connessione HTTP viene chiusa

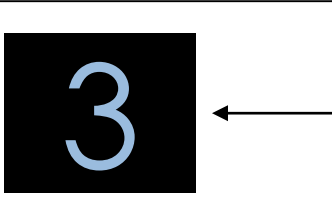

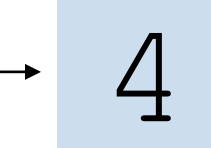

**1**

Il browser Web visualizza le informazioni sul computer interpretando il linguaggio HTML utilizzato per costruire le pagine Web

Quest'opera è stata rilasciata con licenza Creative Commons Attribuzione - Non commerciale - Condividi allo stesso modo 4.0 Internazionale. Per leggere una copia della licenza visita il sito web http://creativecommons.org/licenses/by-nc-sa/4.0/.